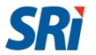

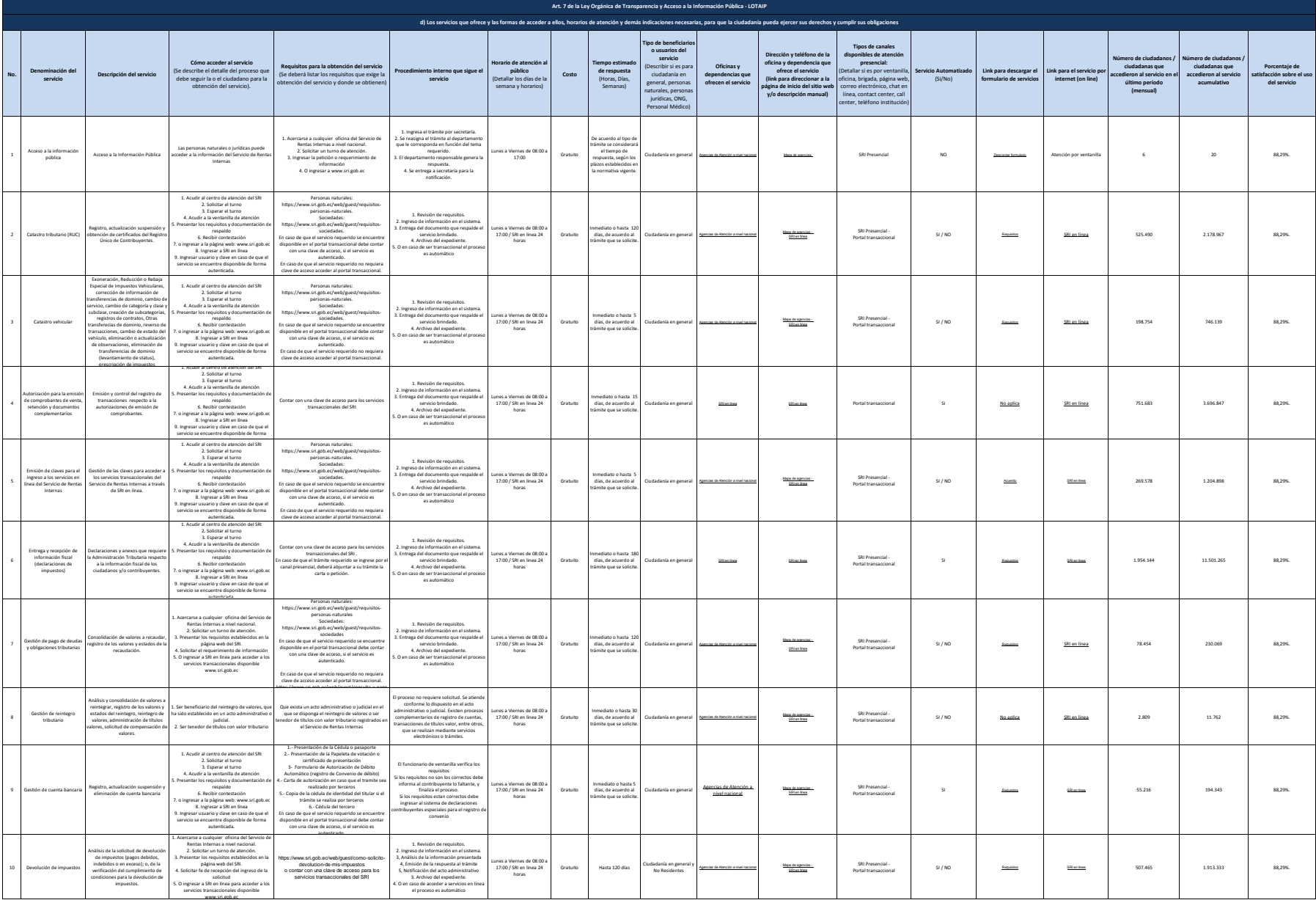

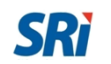

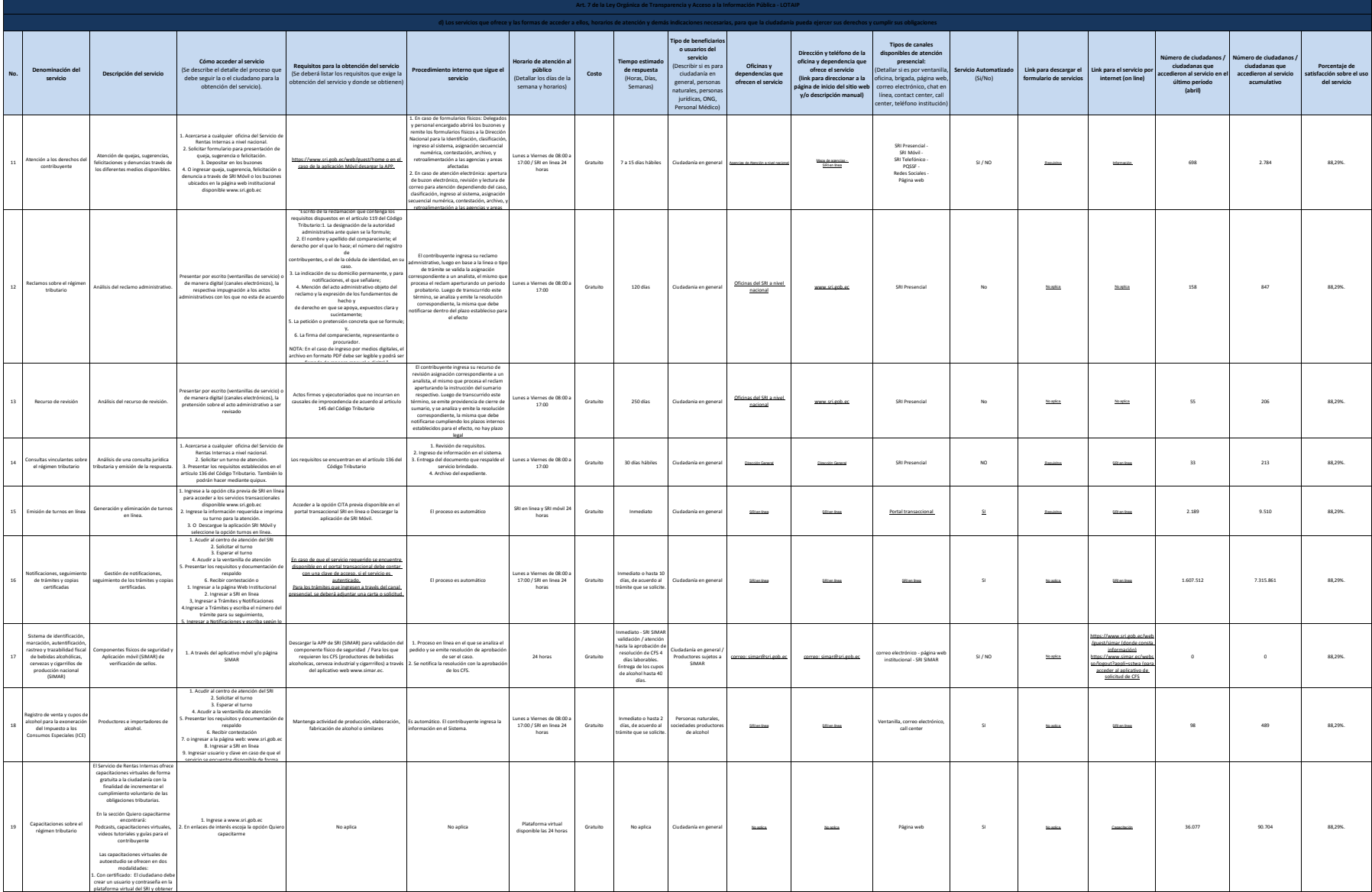

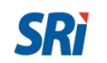

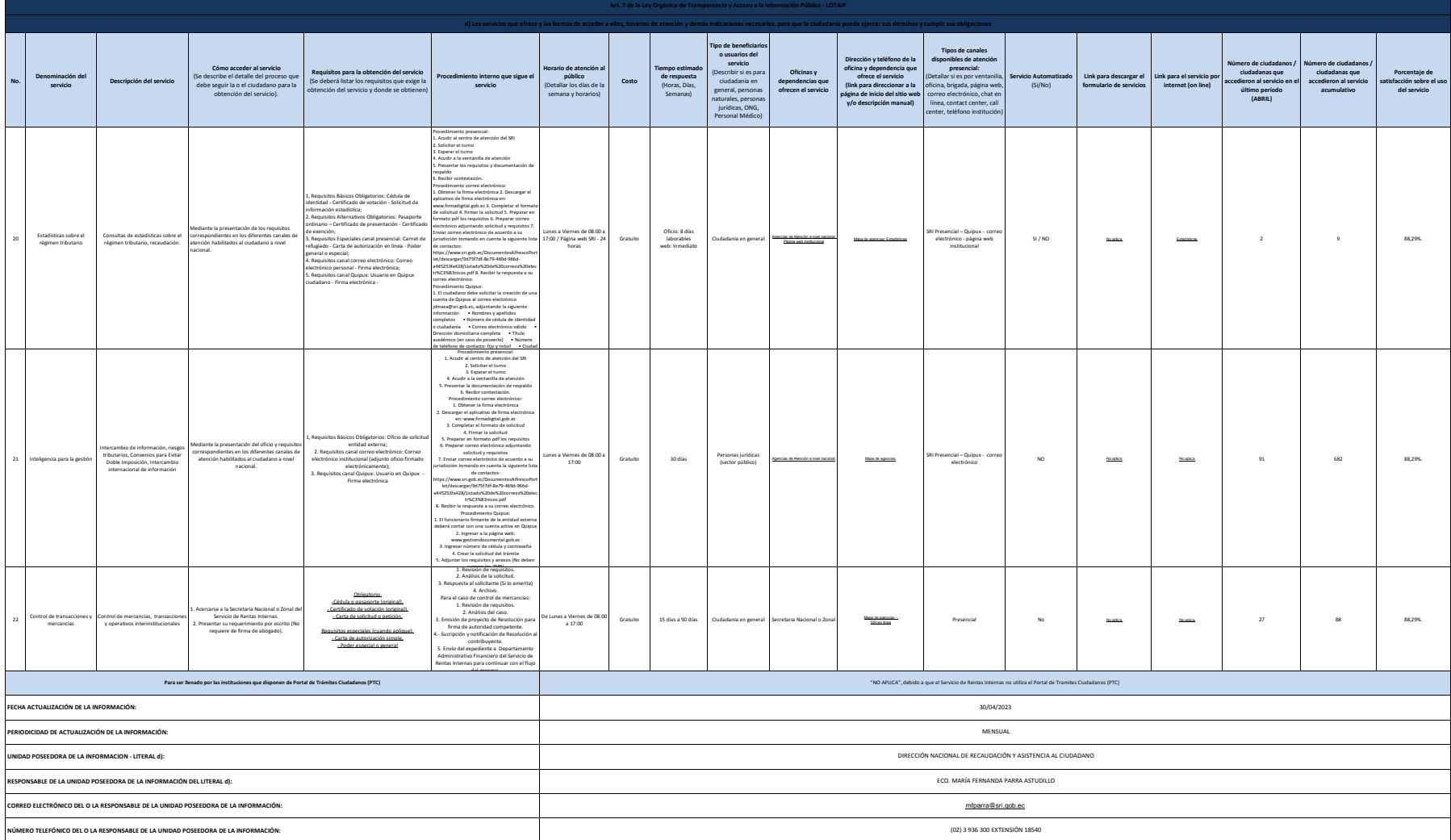

NCTA: En d'auxò es a la matera en la construación de alta de la construación de de la construación de la construación de la construación de la construación de la construación de la construación de la construación de la con